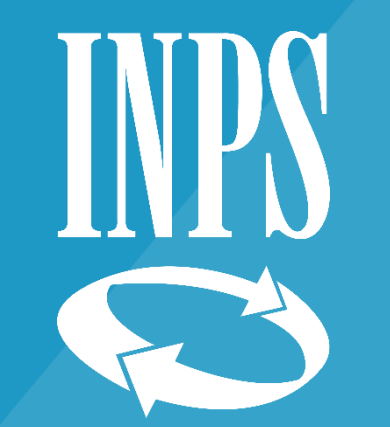

# Tutorial 2 - ISEE precompilato

Supporto all'acquisizione della DSU precompilata

Fase 1 Sottoscrizione del nucleo e richiesta dei dati precompilati

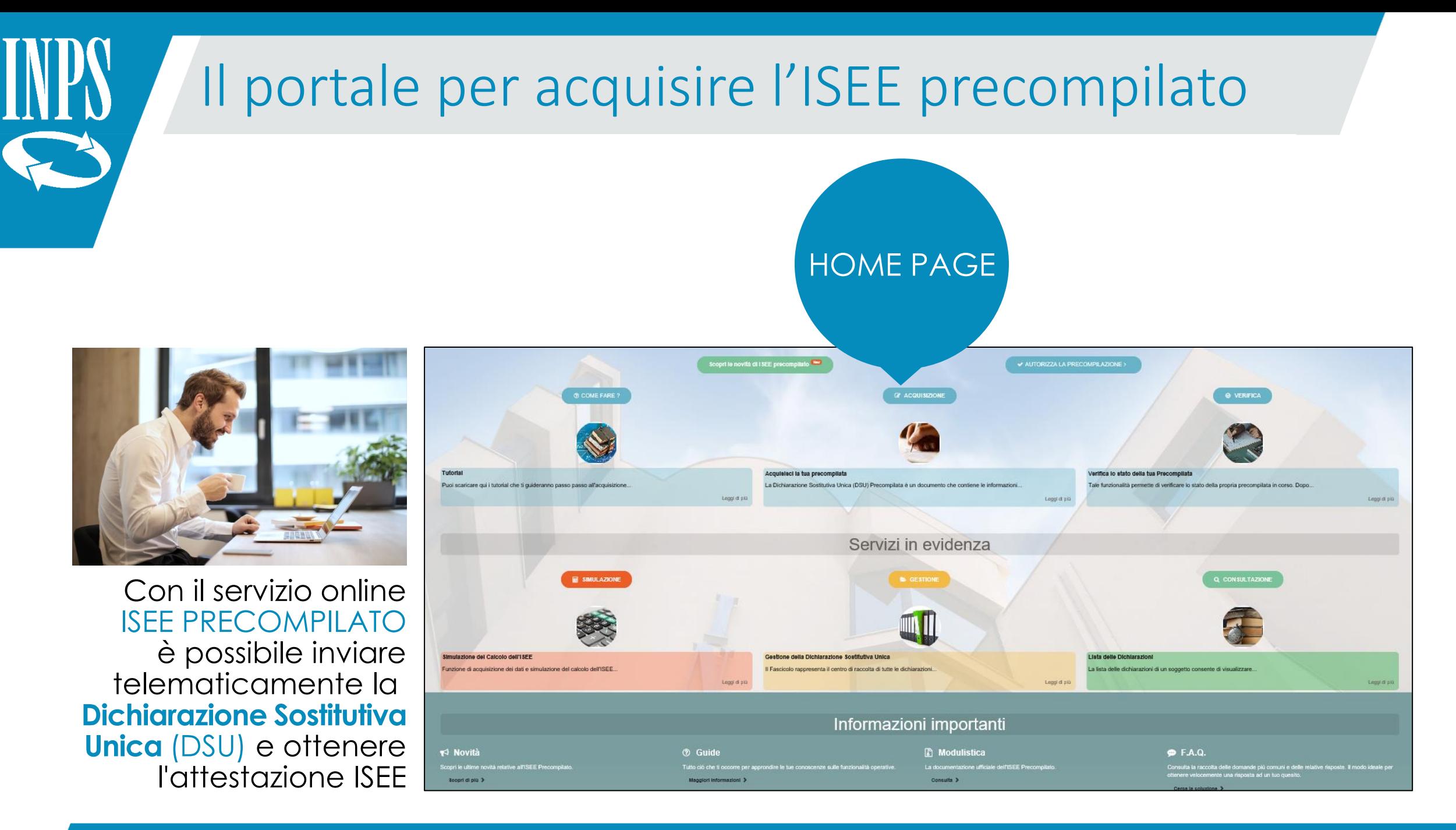

# Il portale per acquisire l'ISEE precompilato

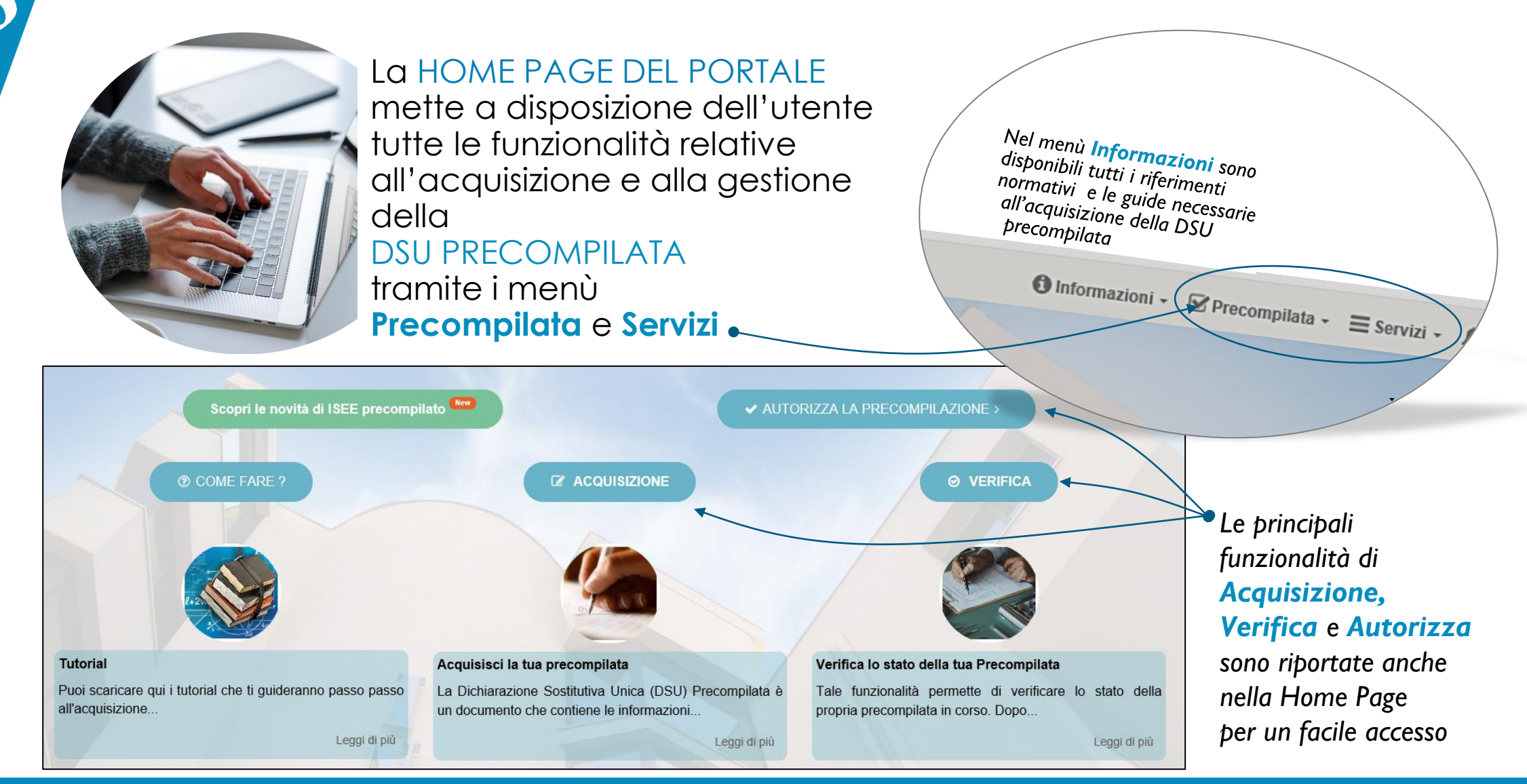

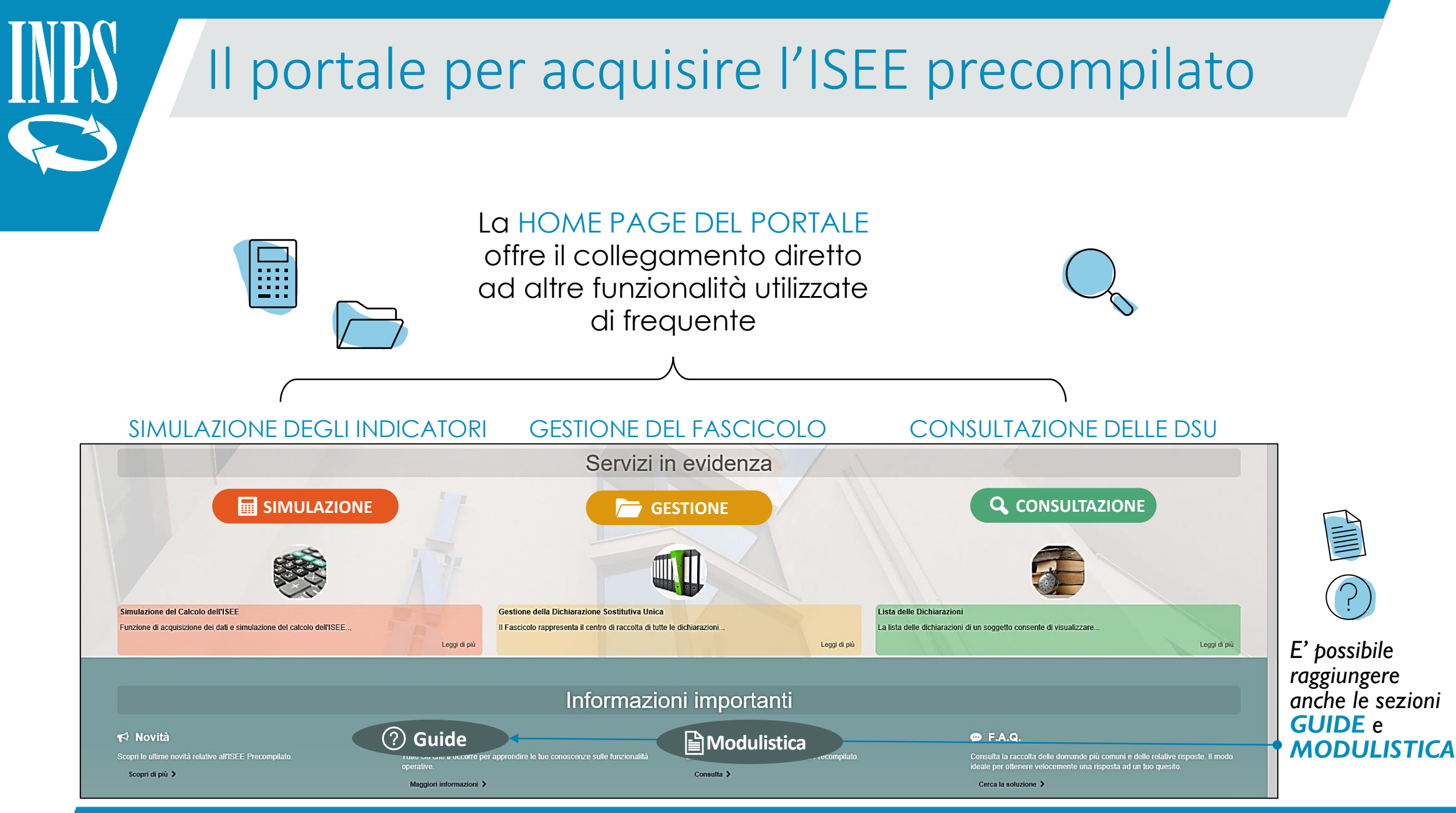

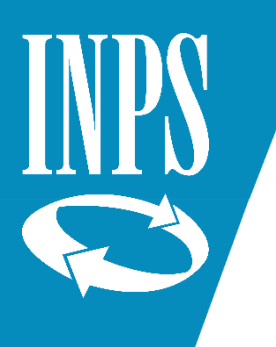

# Inizia l'acquisizione

Per acquisire la DSU PRECOMPILATA utilizza la funzionalità **acquisizione**

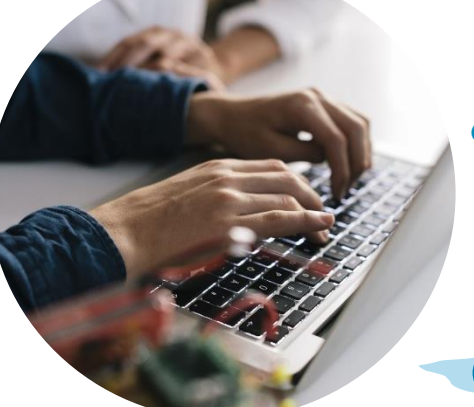

*Prima di avviare la compilazione devi leggere e accettare l'informativa sui dati personali*

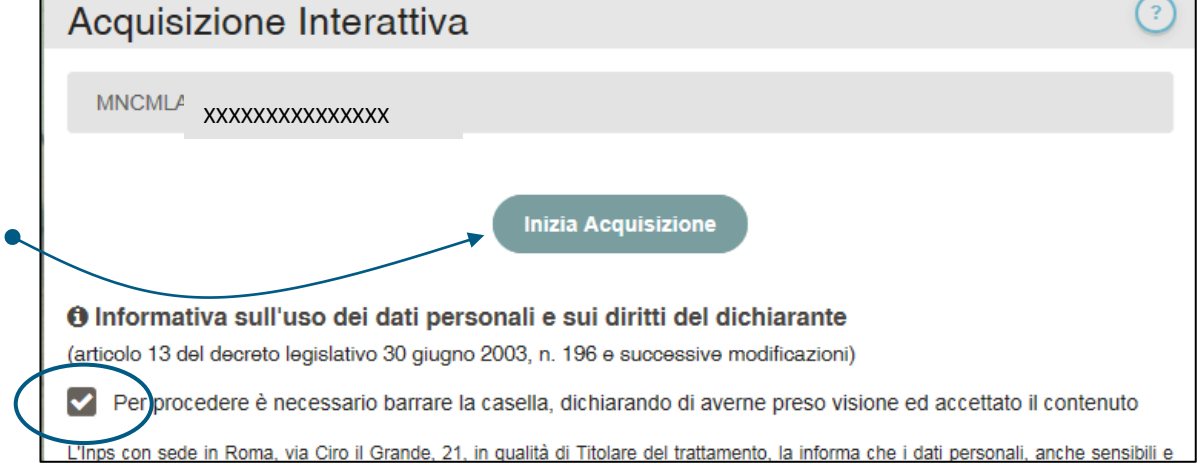

Se è già in corso di acquisizione un'altra DSU il sistema attiva la sezione **Dichiarazione da completare**

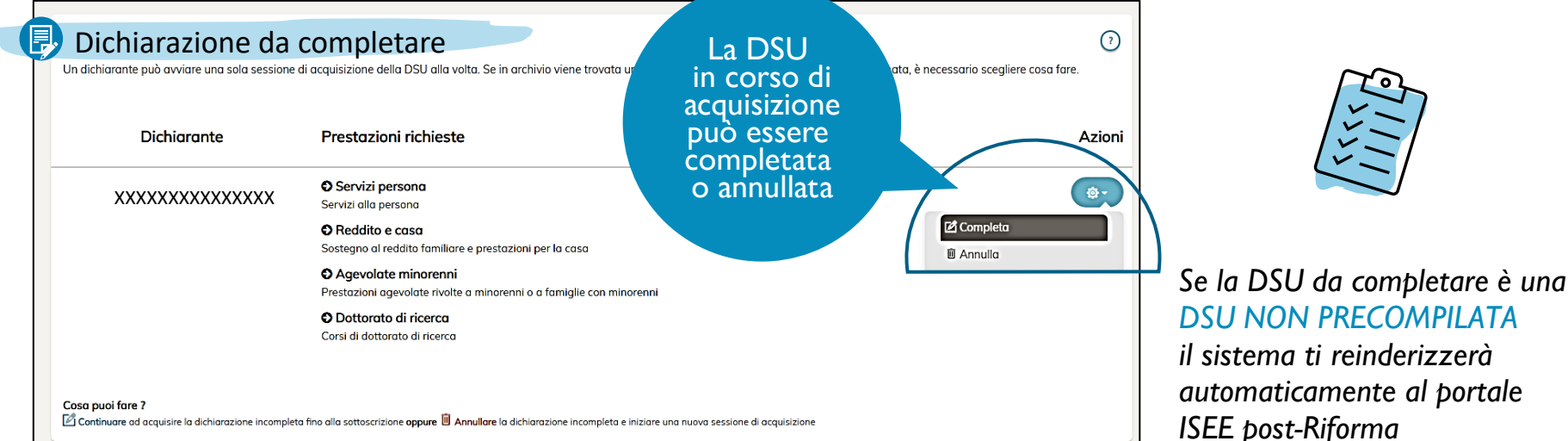

# Scegli il modello da compilare

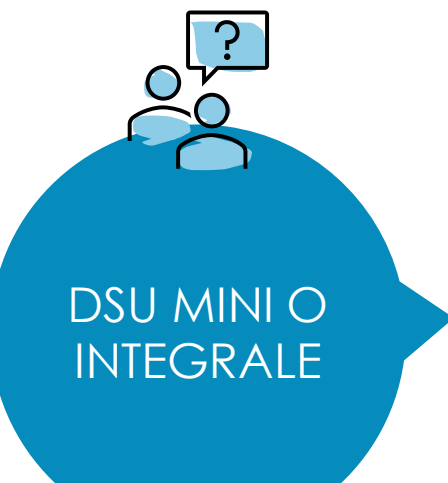

Scegli il modello da compilare in base a:

# PRESTAZIONI DA RICHIEDERE

*(minorenne, università, socio sanitarie residenziali, dottorato di ricerca…)*

# CONDIZIONI DEI COMPONENTI IL NUCLEO FAMILIARE *(disabilità…)*

# Se ti è possibile compilare la DSU Mini

Quando è possibile compilare ii mogelio DSU Mini (leggi le informazioni di seguito riportate per verificare se puoi compilare la DSU Mini)

## *A* Che cos'è

Modello semplificato

La DSU Mini è una versione ridotta e semplificata della DSU ed è destinata ai nuclei familiari che rispondano a precise caratteristiche e siano interessati a particolari prestazioni. E' costituita dal Modello Base (MEL) che permette di inserire le informazioni relative al nucleo familiare e dal Foglio Componente (Fe) che permette di inserire le informazioni riferite a ciascun componente.

## A cosa serve

E' destinata alla maggioranza dei nuclei familiari che vogliono accedere alla generalità delle prestazioni sociali agevolate.

## Quando è possibile compilarla

E' possibile compilare la DSU Mini quando RICORRONO tutte le seguenti condizioni:

- 1. NON SI INTENDONO RICHIEDERE prestazioni per il diritto allo studio universitario;
- 2. Nel nucleo familiare NON SONO PRESENTI persone DISABILI O NON AUTOSUFFICIENTI;
- 3. Nel nucleo familiare NON SONO PRESENTI FIGLI i cui GENITORI NON SONO CONIUGATI TRA LORO NE' CONVIVENTI;
- 4. Nel nucleo familiare NON SONO PRESENTI PERSONE ESONERATE DALLA PRESENTAZIONE DELLA DICHIARAZIONE DEI REDDITI O PER CUI GLI ADEMPIMENTI TRIBUTARI SIANO SOSPESI A CAUSA DI EVENTI ECCEZIONALI:
- 5. NON SI INTENDONO RICHIEDERE prestazioni connesse ai corsi di DOTTORATO DI RICERCA utilizzando un NUCLEO FAMILIARE RISTRETTO.

Compila la DSU Mini ()

# 门 Se ti è necessario compilare la DSU integrale

Quando è necessario compilare il Modello DSU INTEGRALE (leggi le informazioni di seguito riportate per verificare se devi compilare la DSU INTEGRALE)

## [<sup>2</sup>] Che cos'è

Modello integrale

La DSU INTEGRALE è la versione estesa della DSU ed è destinata ai nuclei familiari che per loro caratteristiche o per le prestazioni richieste non possono limitarsi a compilare la DSU Mini. La composizione della DSU Integrale è di tipo modulare ed è composta dai Moduli contenenti le informazioni relative alle caratteristiche del nucleo familiare o alla specifica tipologia di prestazioni che si intendono richiedere.

A cosa serve

# Definisci le prestazioni

Acquisizione interattiva Le prestazioni di interesse

# $\triangledown$  Prestazioni disponibili

Selezionare, cliccando la relativa casella di spunta, le prestazioni che si intendono richiedere con la Dichiarazione

Composervizi persona | Reddito e casa | Agevolate minorenni

## **O** Servizi alla persona

Appartengono a questa famiglia: Prestazioni individuali: Servizi per l'impiego; Sostegno all'inserimento lavorativo; Ecc.; Socio-sanitari (ad eccezione di quelli rivolti a soggetti disabili o con limitazione dell'autonomia): Esenzione ticket sanitari;

**←** Sostegno al reddito familiare e prestazioni per la casa Appartengono a questa famiglia: Casa e servizi: Agevolazioni per servizi di pubblica utilità (bonus gas, bonus elettrico, ecc.); Sostegno economico: Carta acquisti; Mensa sociale;

O Prestazioni agevolate rivolte a minorenni o a famiglie con minorenni Appartengono a questa famiglia: Nidi e scuola: Asili nido; Mense scolastiche; Prestazioni scolastiche (libri scolastici, borse di studio, ecc.);

Sostegno al reddito rivolte alle famiglie con minorenni: Assegno di maternità concesso dai comuni; Carta acquisti per minorenni; ecc.;

Socio-sanitari: Assistenza domiciliare socio-assistenziale e ADI; Servizi socio sanitari residenziali; Servizi socio sanitari diurni o semi residenziali; Esenzione ticket sanitari;

# Socio sanitarie disabili

O Prestazioni socio sanitarie rivolte a maggiorenni disabili o con limitazione dell'autonomia Appartengono a questa famiglia: Socio-sanitari: Assistenza domiciliare socio-assistenziale e ADI; Servizi socio sanitari diurni o semi-residenziali; Esenzione ticket sanitari;

**B** Residenziali

O Prestazioni erogate in ambiente residenziale a ciclo continuativo Appartengono a questa famiglia: Prestazioni residenziali: Assistenziali-RSA; Residenze protette; RSSA; Ricoveri pr Residenze socio-sanitarie;

**<sup>2</sup> Nucleo familiare** 

Copia i dati del nucleo familiare della Dsu in corso di validità più recente (se esiste)

*Altri assegni per il mantenimento dei figli Disabilità e non autosufficienza Autoveicoli ed altri beni durevoli*

*Componenti il nucleo familiare Assegni corrisposti al coniuge*

 $\boxtimes$  Precompilata  $\sim$ 

altrimenti il sistema **precompilerà il nucleo familiare** qualora sia in possesso delle informazioni relative ai soggetti conviventi con il dichiarante

Puoi **precaricare alcuni dati**

dall'ultima DSU acquisita

Indica le

prestazioni

per le quali richiedi l'ISEE

Acquisisci il Nucleo familiare (S) <br /> **(x)** Indietro

7

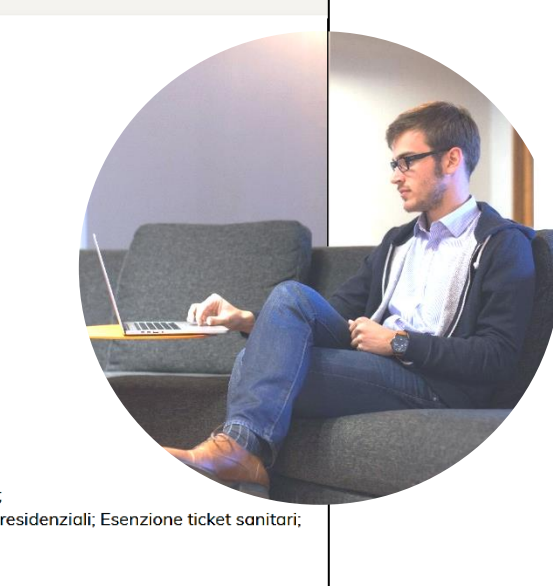

 $\equiv$  Serviz

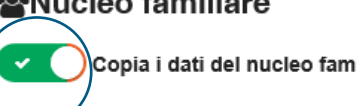

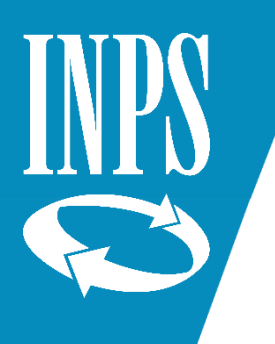

# Rispondi alle domande dell'intervista

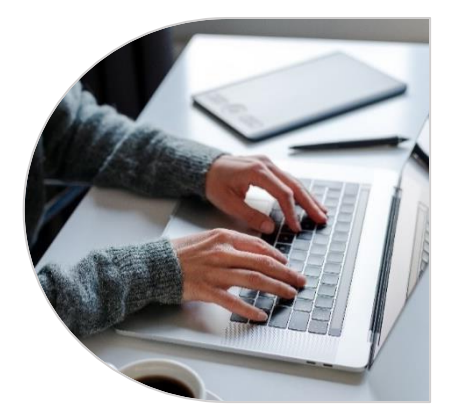

# Se si compila la DSU INTEGRALE il sistema propone un'intervista in base alle prestazioni richieste nel passaggio precedente

# ? Un piccolo Questionario

Rispondi a queste 2 domande

## PRESTAZIONI PER MINORENNI

Domanda n. 1

Nel nucleo sono presenti minorenni i cui genitori non sono coniugati fra loro e non sono conviventi? Indicare "no" se l'altro genitore: a) non ha riconosciuto il figlio, b) è deceduto, c) è straniero residente all'estero.

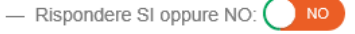

## **DISABILITA'**

Domanda n. 2

Nel nucleo familiare sono presenti persone con disabilità e/o non autosufficienti (sia maggiorenni che minorenni)?

 $-$  Rispondere SI oppure NO:  $\bigcap$  NO

*Le risposte permettono alla procedura di proporre all'utente i moduli necessari alla compilazione*  $\sqrt{11}$ *in base alla composizione del nucleo e alle sue particolarità*

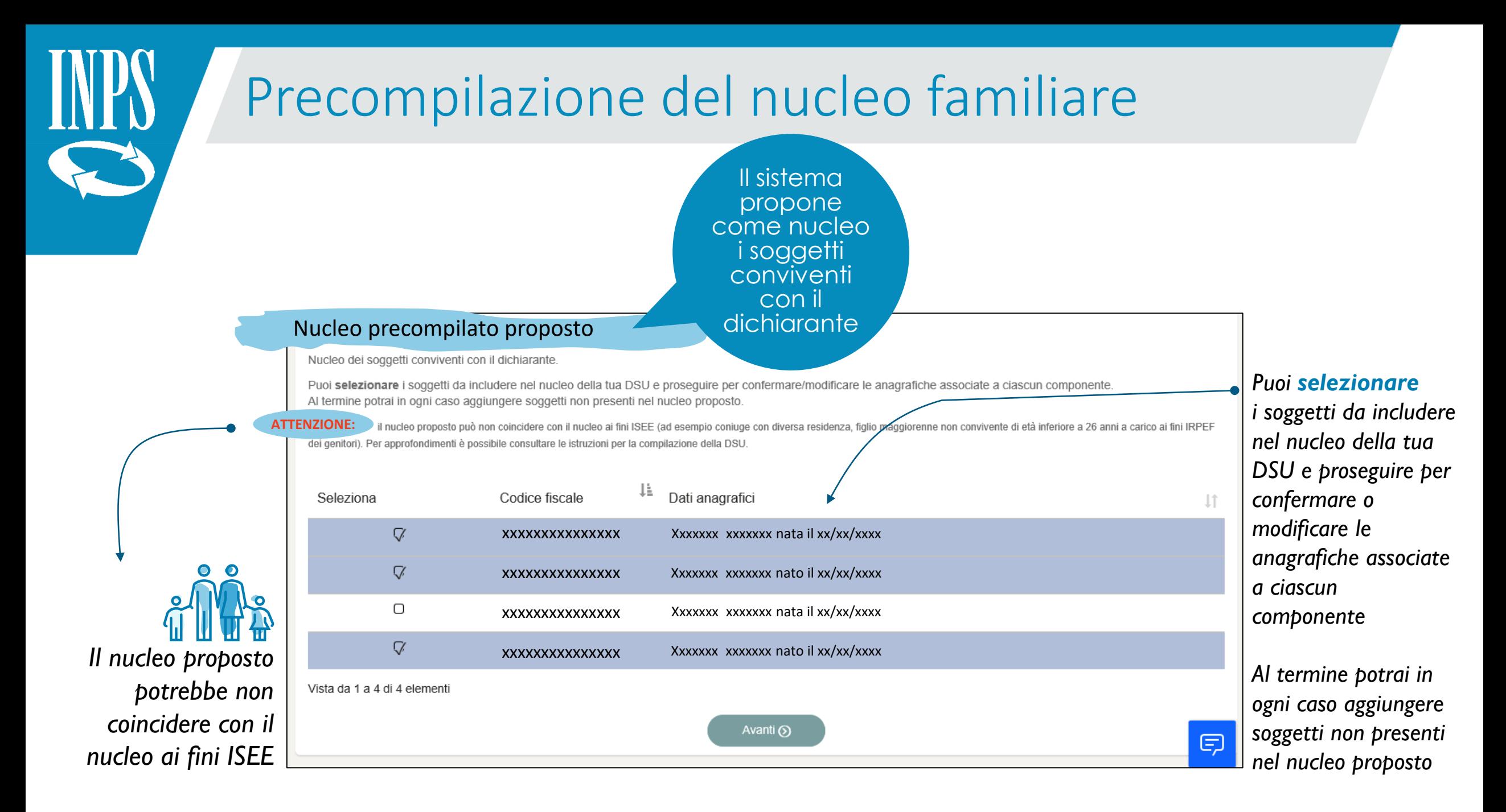

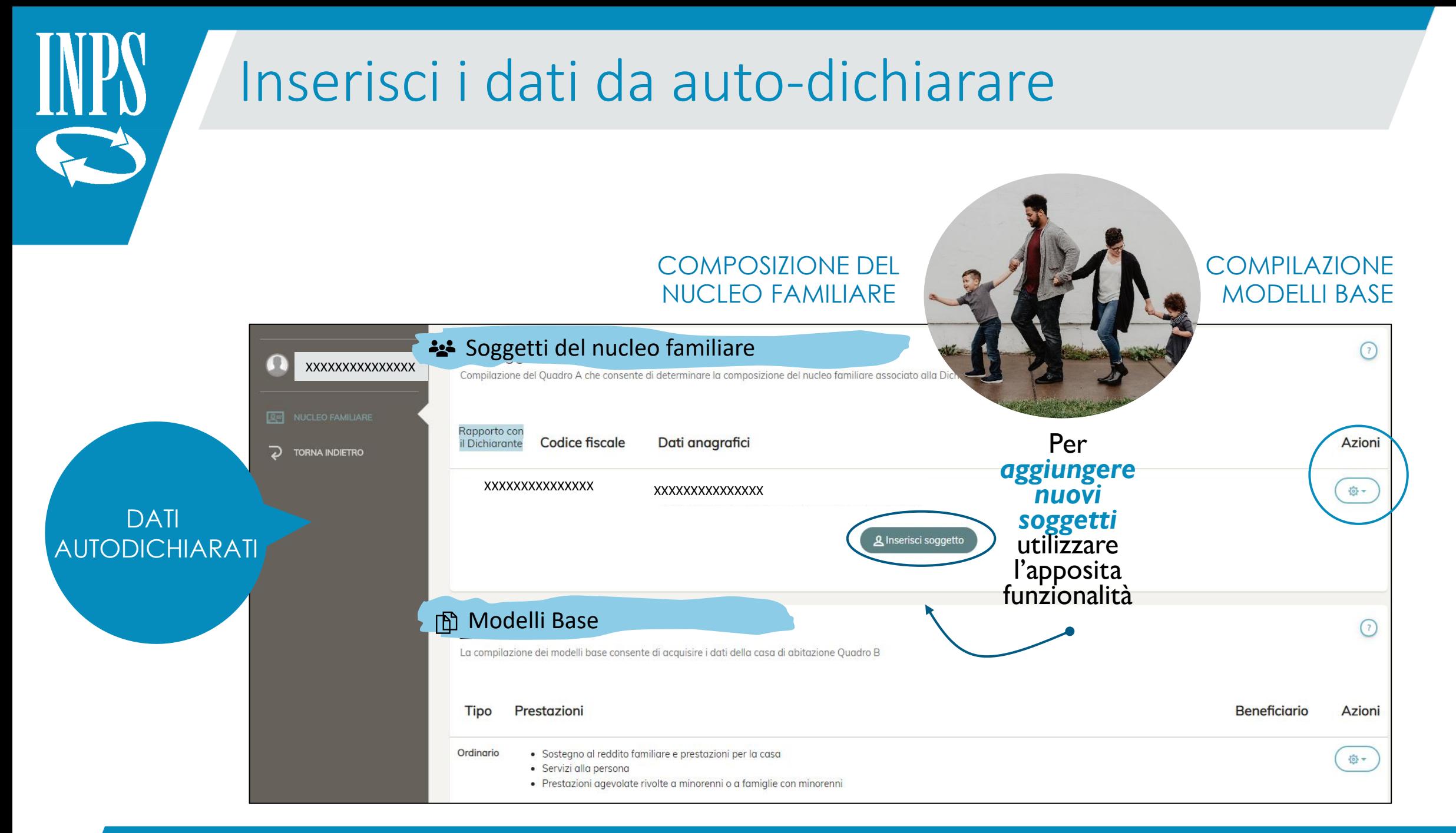

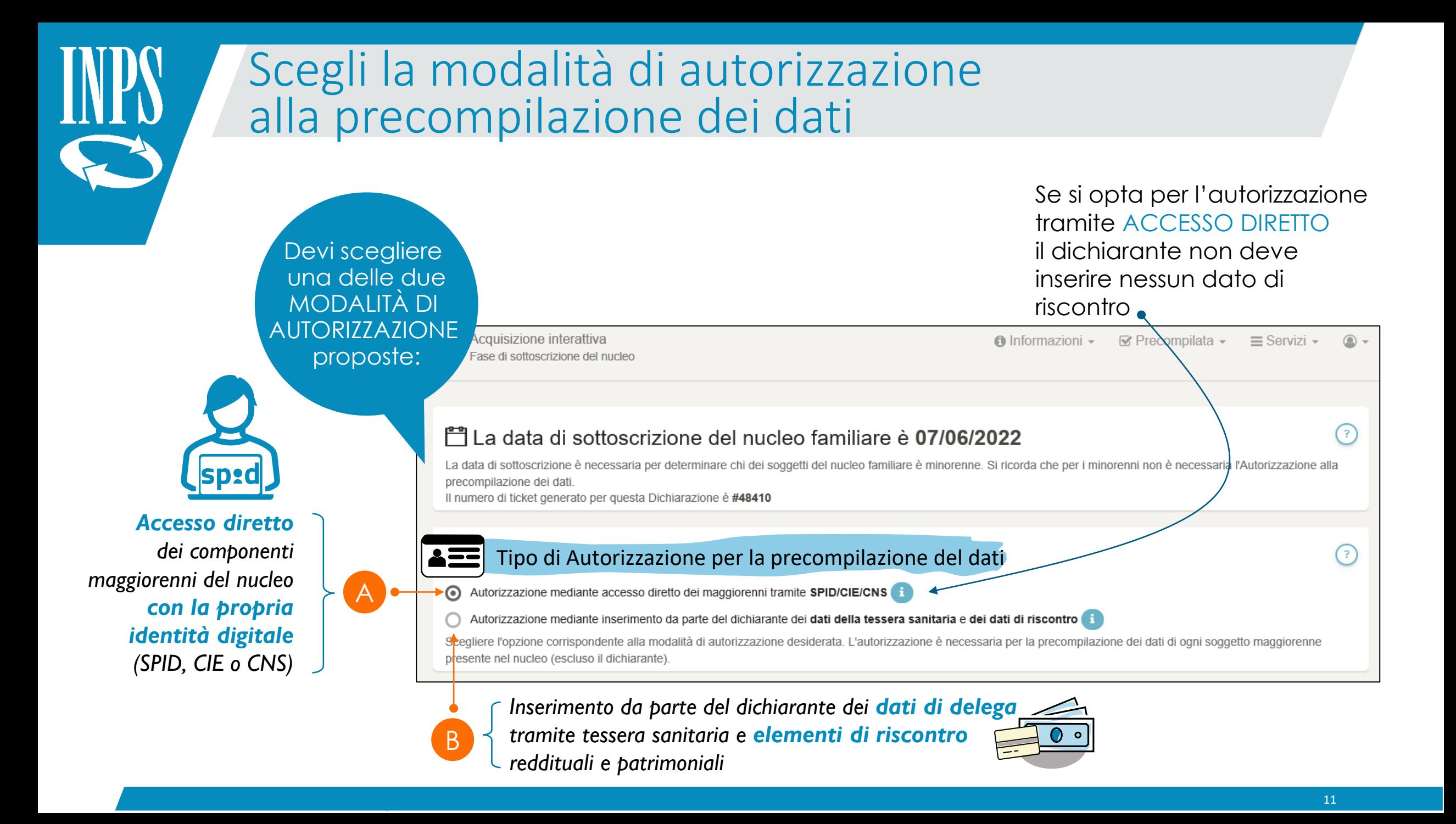

# Sottoscrizione del nucleo e richiesta dei dati precompilati

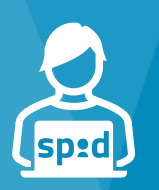

AUTORIZZAZIONE TRAMITE IDENTITA' DIGITALE

A

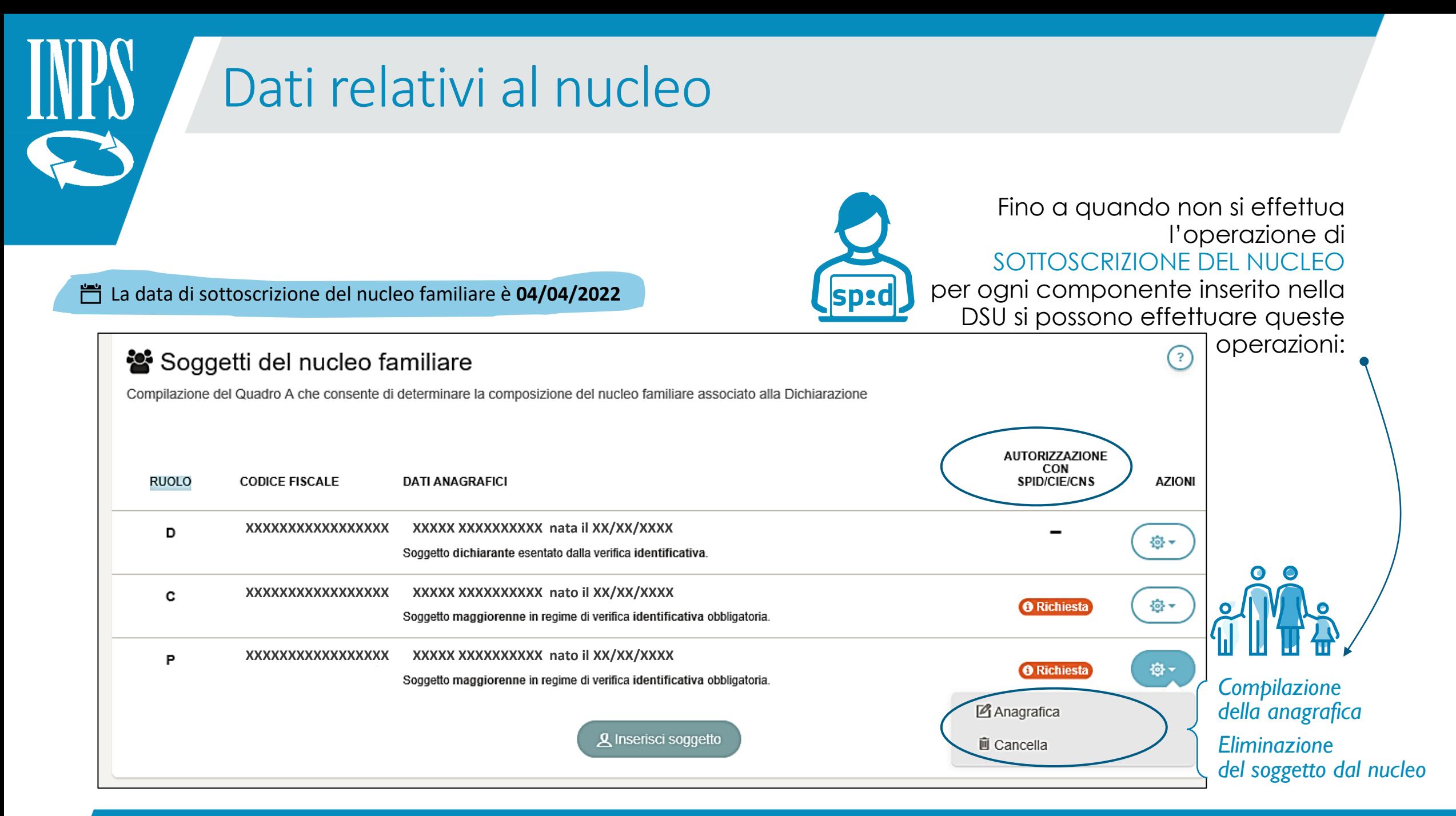

# Sottoscrizione del nucleo e richiesta dei dati precompilati

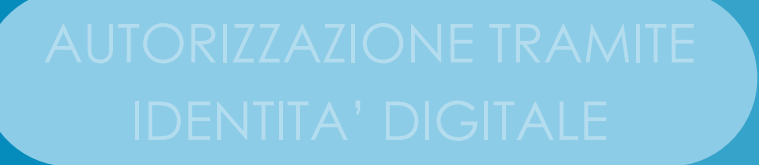

AUTORIZZAZIONE TRAMITE DELEGA E RISCONTRI

B

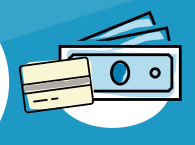

Il processo di acquisizione della DSU precompilata 14

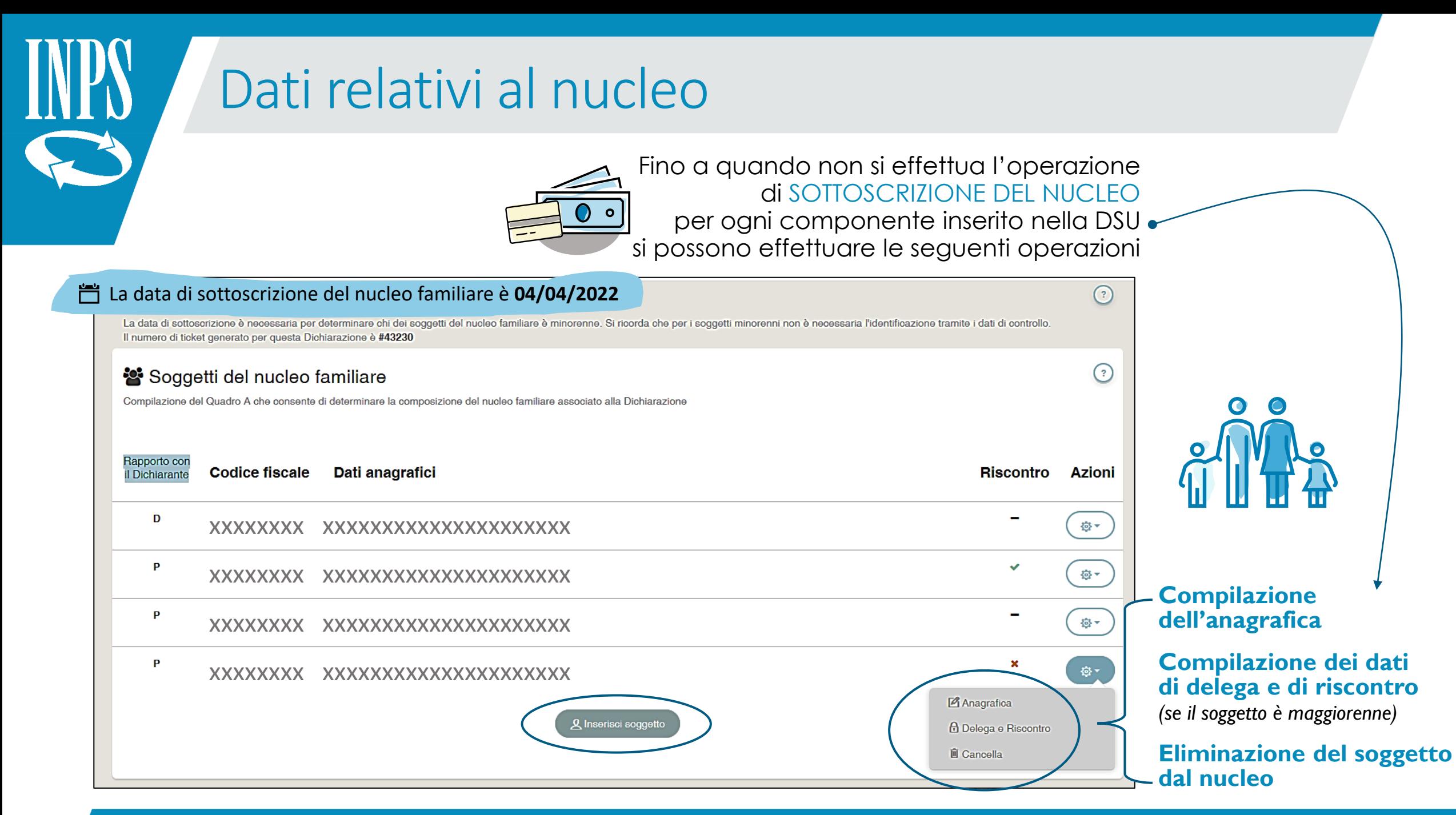

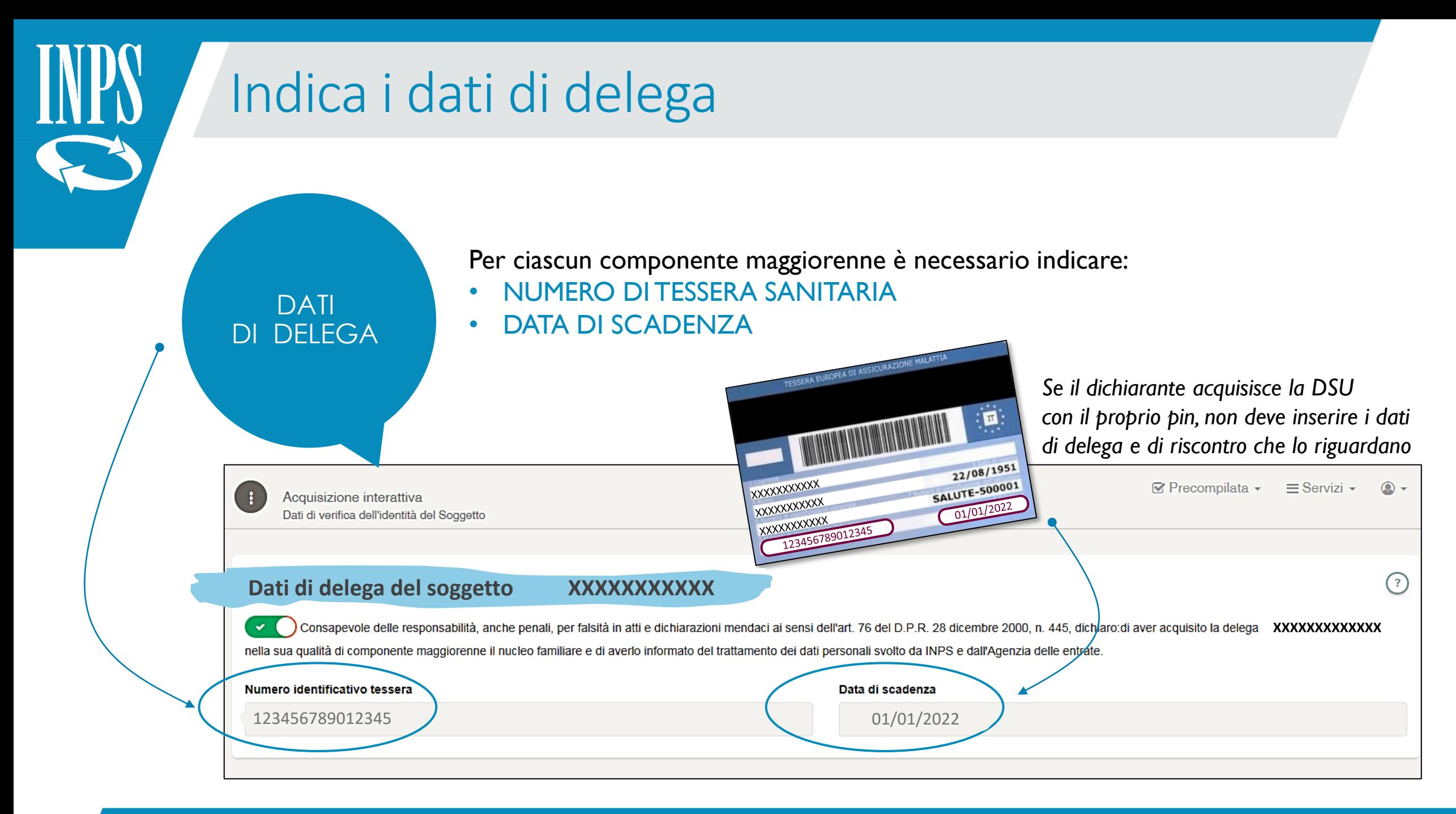

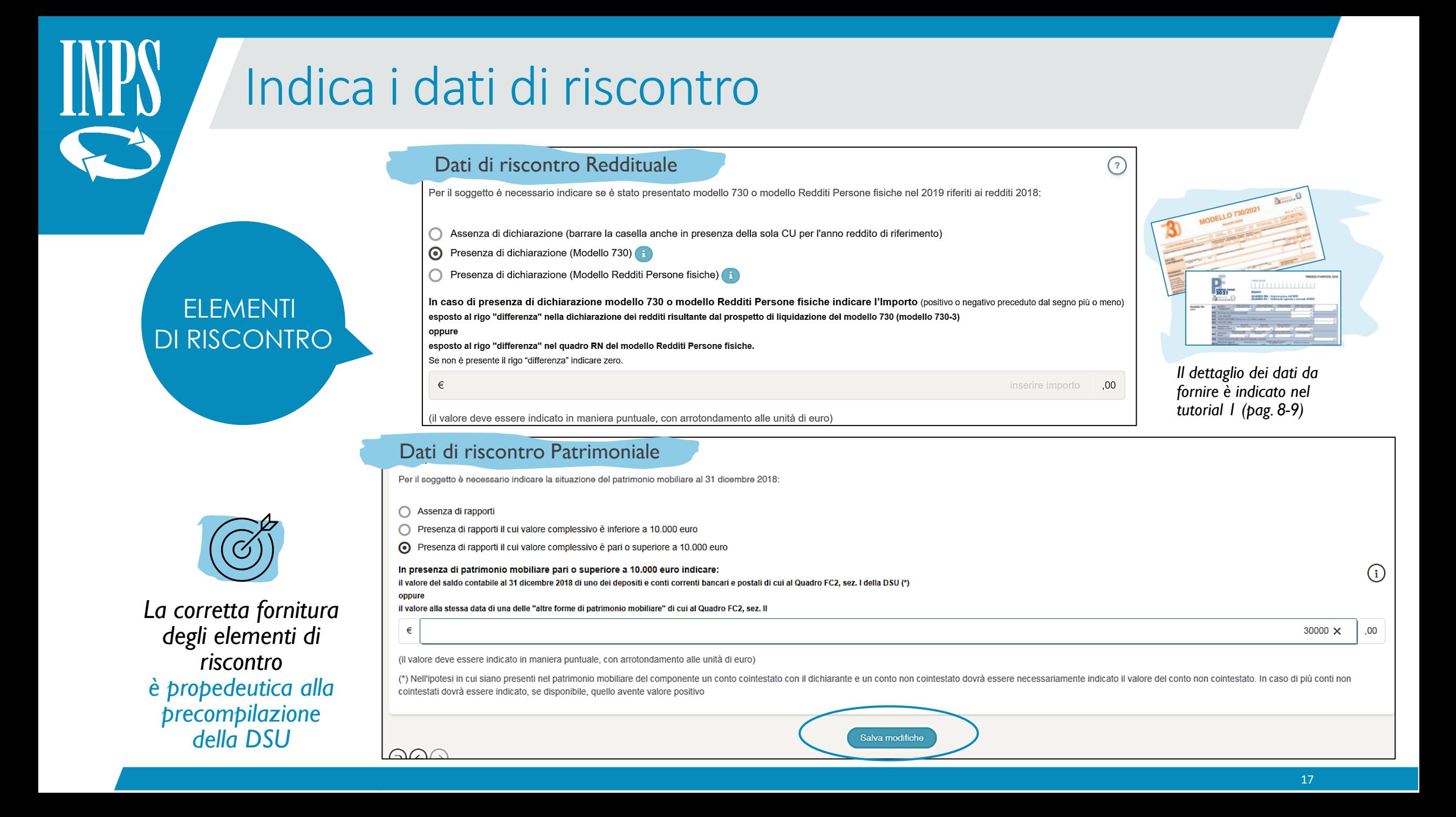

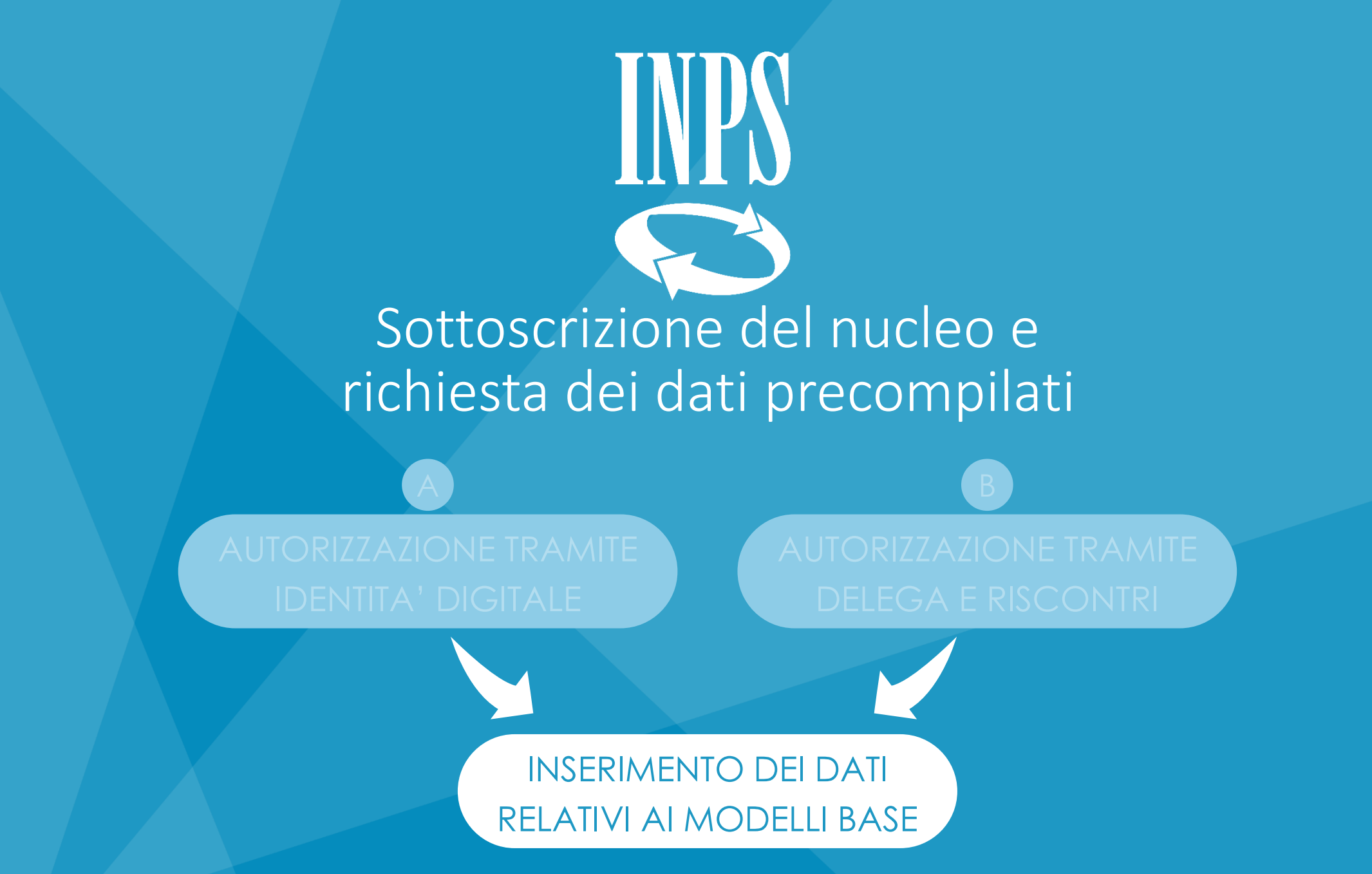

Il processo di acquisizione della DSU precompilata 18

# Inserisci i dati relativi ai modelli base

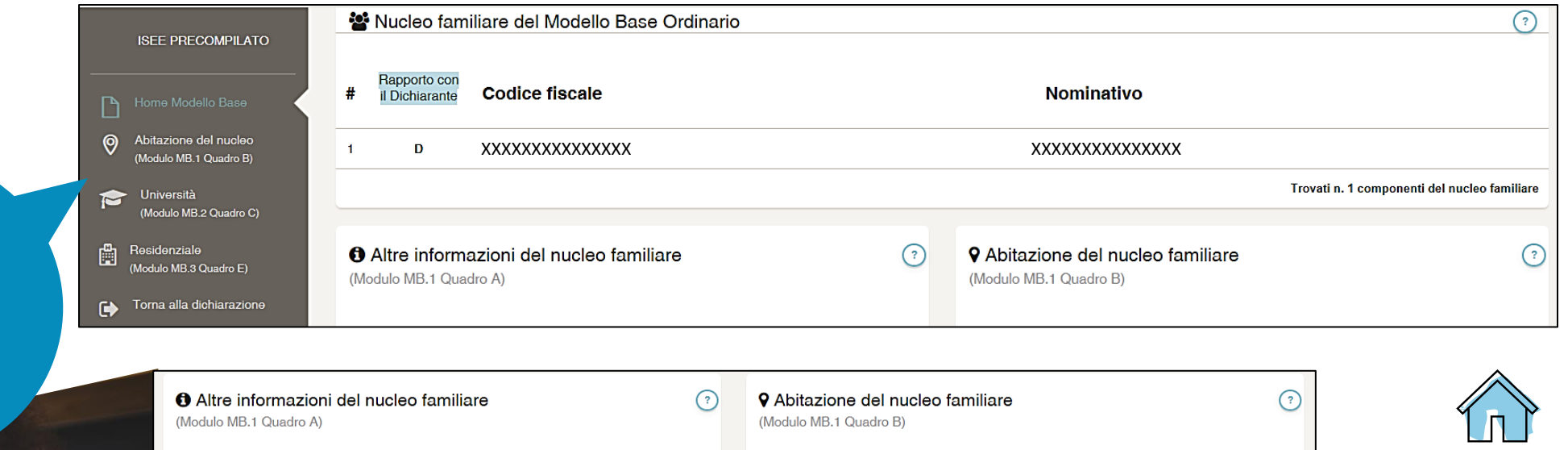

Indirizzo

Modifica i dati

L'indirizzo di abitazione del nucleo non è stato ancora inserito

Non è ancora stata definita la tipologia di abitazione del nucleo familiare.

## Nucleo familiare con figli minori

**Exparation Advisor Section** Nel nucleo familiare, in presenza di figli minorenni, entrambi i genitori, o l'unico genitore presente hanno svolto attività di lavoro o di impresa per almeno sei mesi nell'anno di riferimento dei redditi dichiarati **(Es. Nel 2022 l'anno di riferimento è il 2020)**

**Example 1** Il nucleo è composto esclusivamente da genitore solo con i suoi figli minorenni (nel caso di genitori non conviventi e non coniugati tra loro, vedi istruzioni)

Salva informazioni aggiuntive

MODELLI

BASE

### **La Moduli del Modello Base**

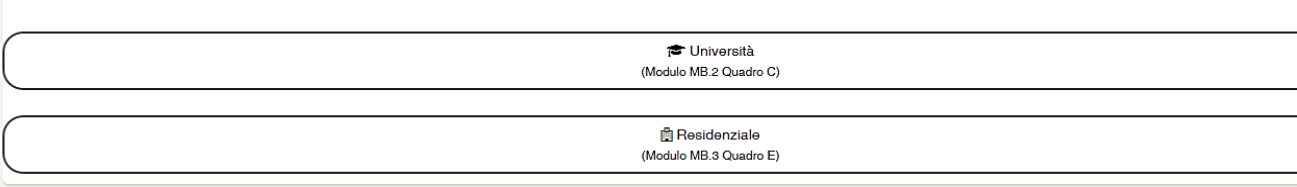

Abitazione del nucleo

Informazioni relative a nuclei con figli minori

Eventuali dati riferiti a moduli specifici delle prestazioni richieste nel percorso iniziale:

 $\odot$ 

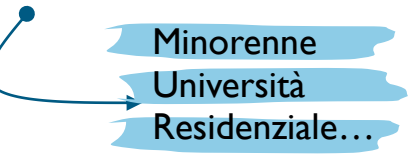

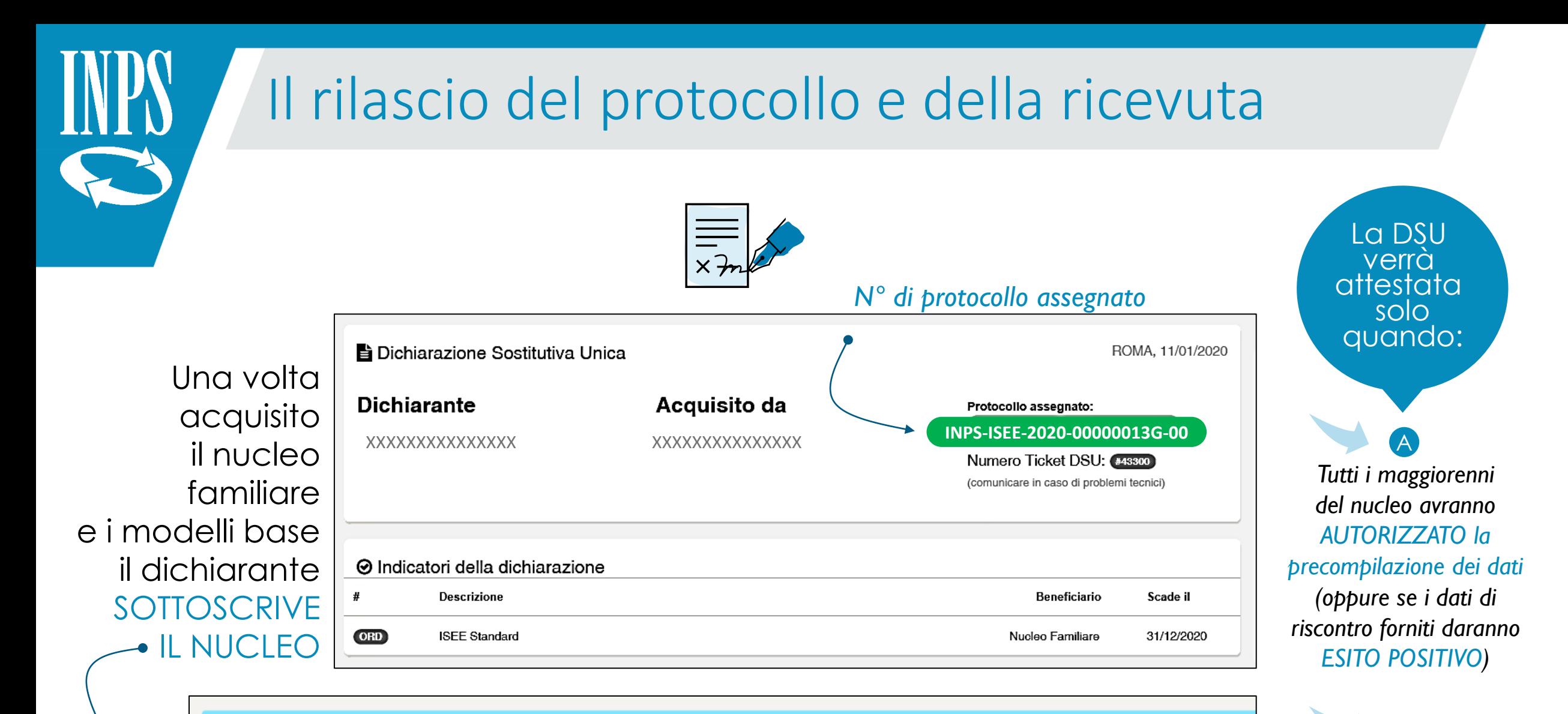

# **O** Informazioni utili

Hai terminato la prima fase di acquisizione dei dati della dichiarazione.

Il nucleo familiare e i modelli base sono stati sottoscritti e non è più possibile modificarli.

Il sistema, una volta pervenute tutte le autorizzazioni necessarie dei componenti maggiorenni facenti parte del nucleo familiare, renderà disponibili i dati precompilati.

*Il dichiarante avrà confermato o modificato* 

B

*i dati precompilati*